## **RISC-V Perf Tool Status**

#### **Alan Kao Andes Technology**

**CANDE** 

**2019 RISC-V Workshop Taiwan**

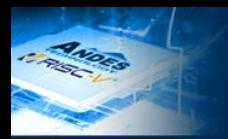

# **Outline**

## **Big picture: perf record RISC-V perf**

- Current status, and
	- $\overline{\bullet}$  Its weaknesses
- Solutions in AndeStar<sup>™</sup> V5 series

### **Future work**

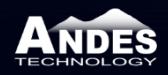

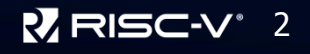

# **Sampling a Program Using Perf**

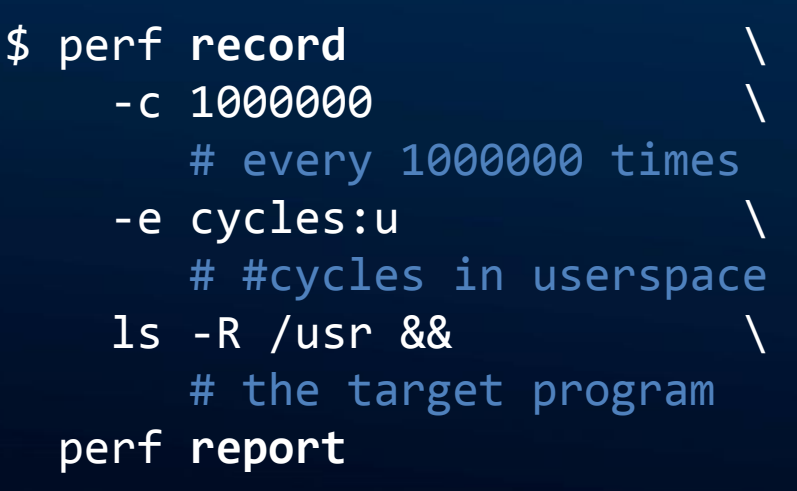

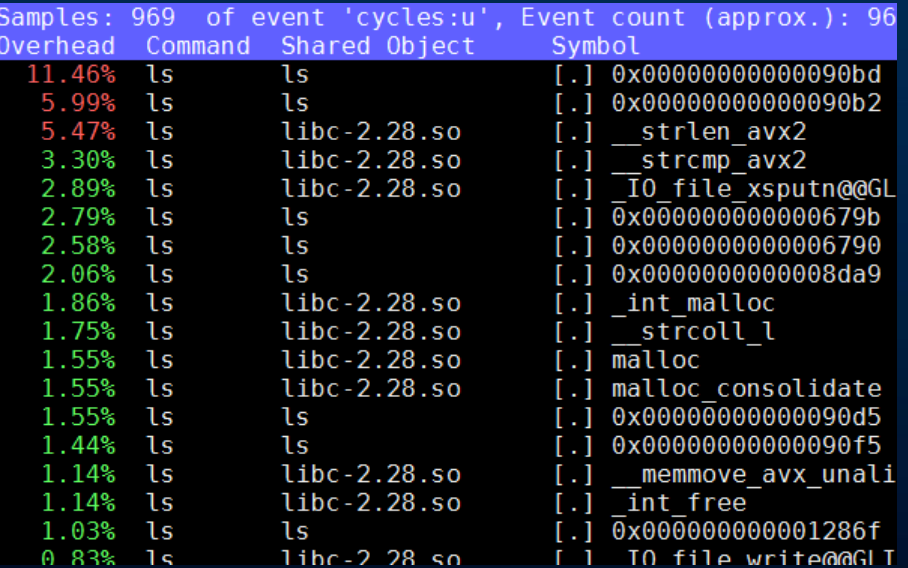

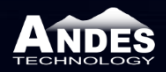

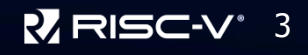

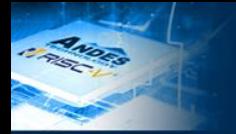

# **Life Cycle of Sampling**

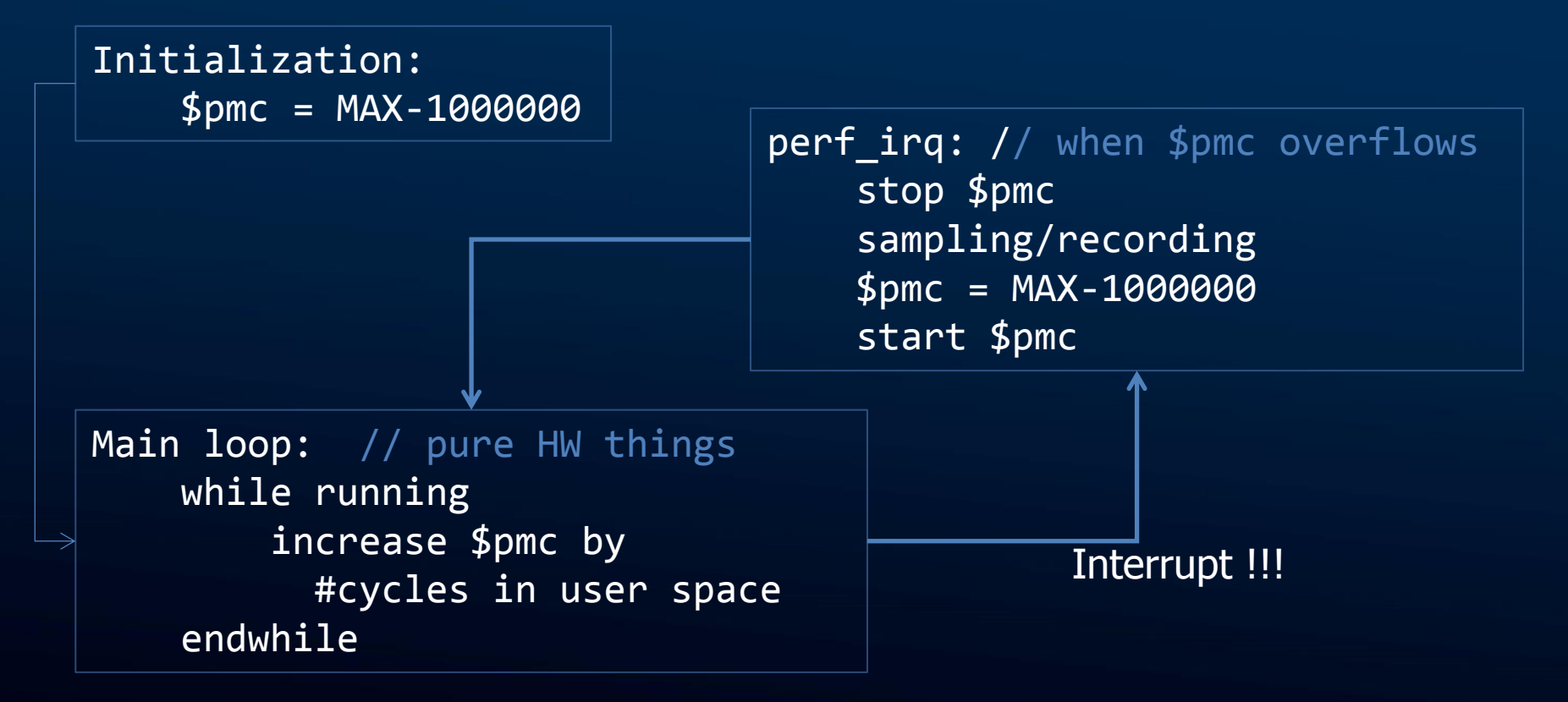

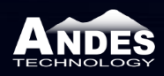

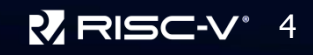

# **Current State of RISC-V Perf**

## **RISC-V base PMU (Performance Monitoring Unit)**

- Upstream since April 2018
	- Which should be able to run on all RISC-V systems
- Supports common counters (cycle & instret) only
	- Counting (using perf stat) is OK, but
	- Sampling is not possible due to following reasons

#### **Weaknesses**

- No writable counters in S-mode
- Always-free-running counters
- No mode selections
- No counter-triggered interrupts

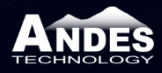

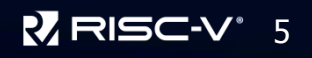

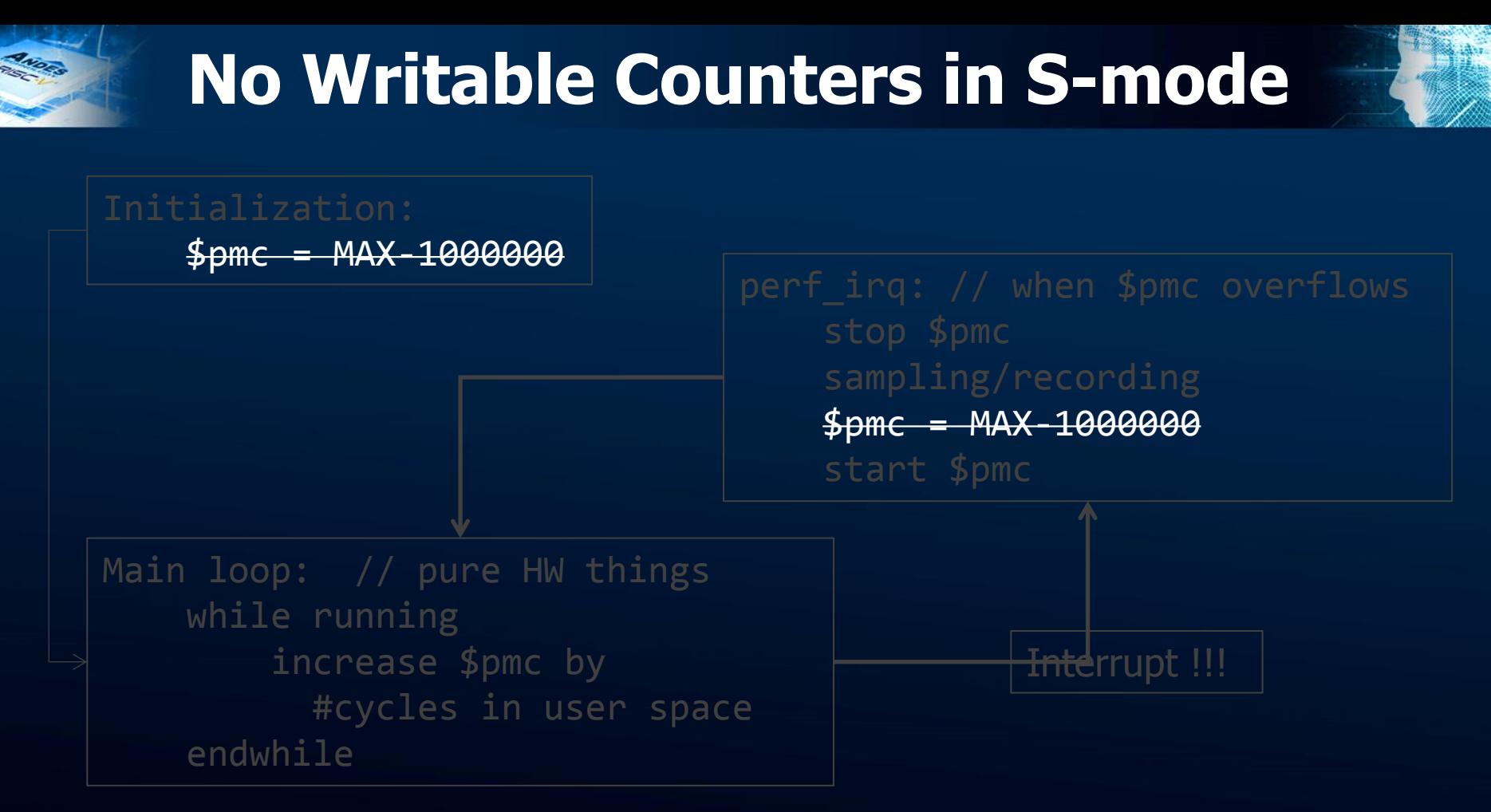

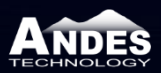

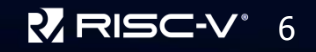

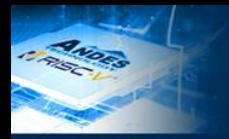

# **Always-free-running Counters**

Initialization:

 stop \$pmc sampling/recording  $$pmc = MAX-1000000-Spmc$ start \$pmc

Main loop: // pure HW things while running increase \$pmc by #cycles in user space endwhile

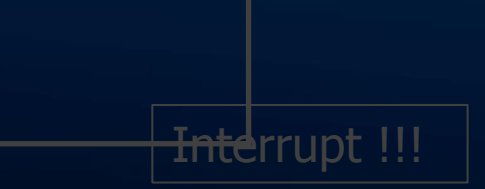

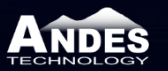

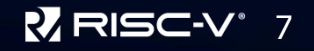

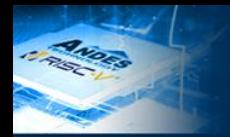

## **No Mode Selections**

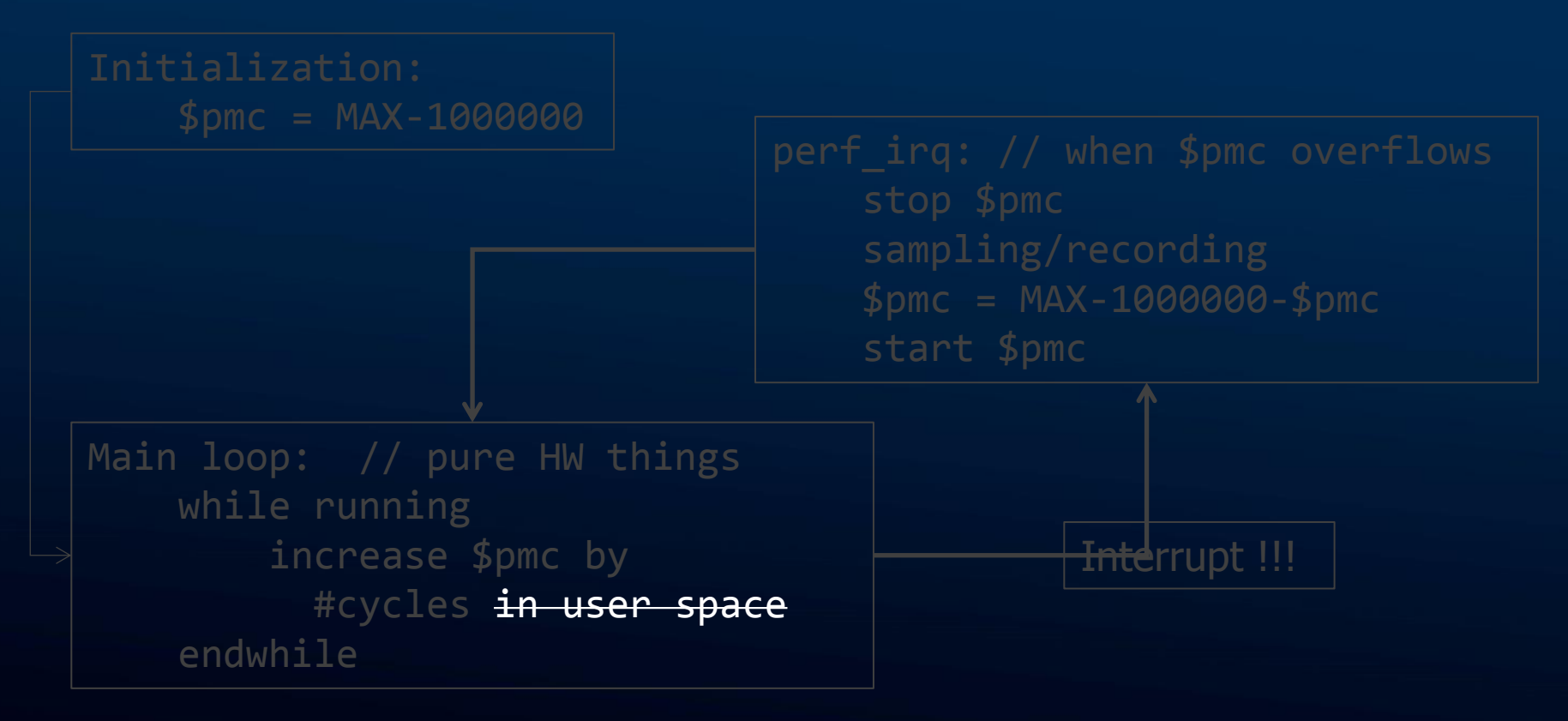

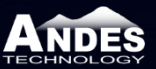

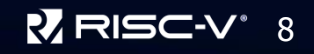

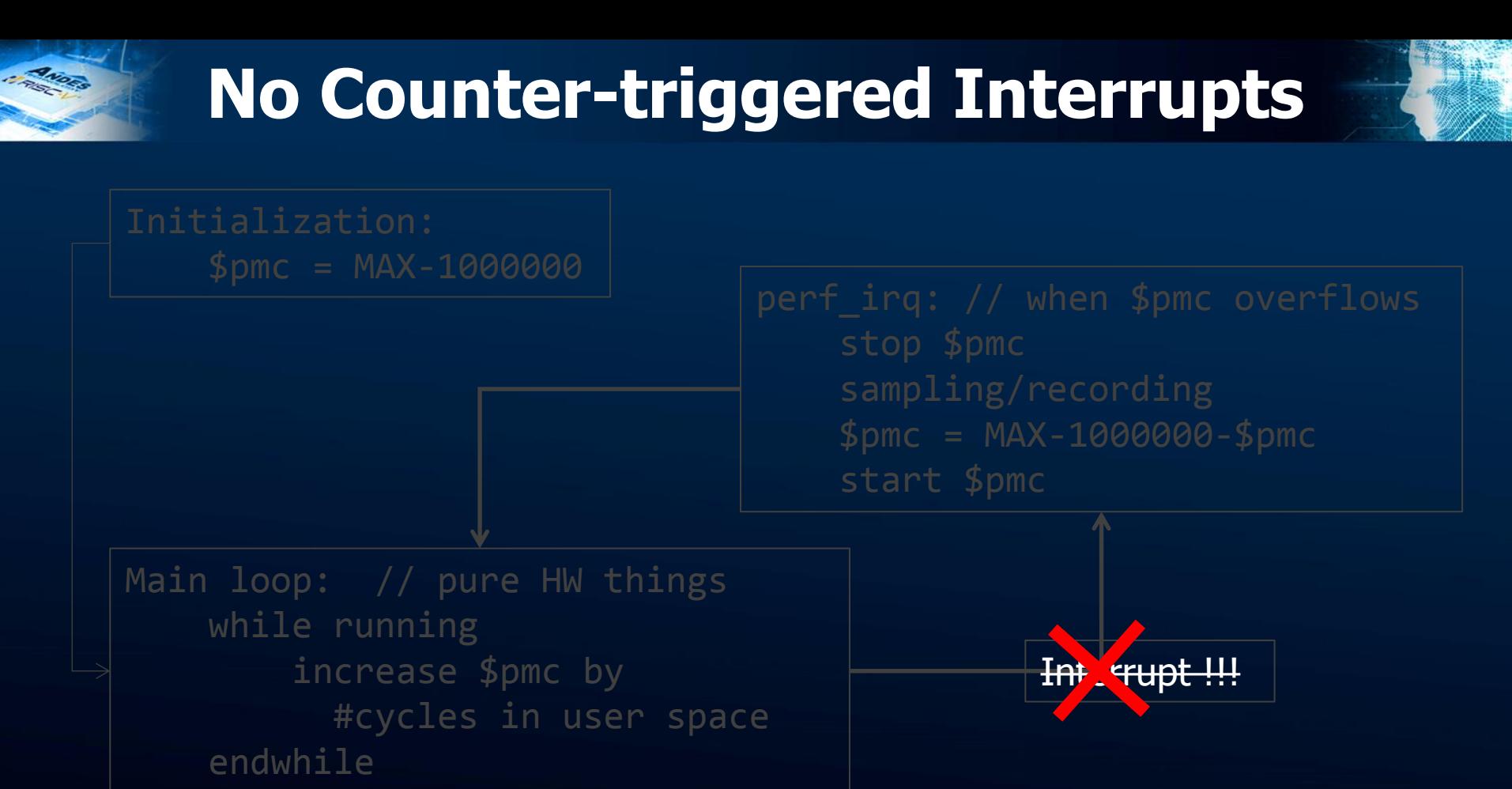

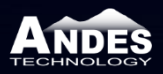

**Taking RISC-V® Mainstream** 9

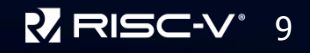

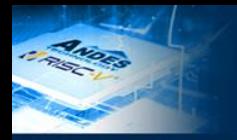

# **No sampling in RISC-V Perf !**

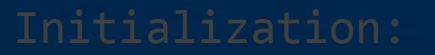

 $$pmc = MAX-1000000$ 

 stop \$pmc sampling/recording  $$pmc = MAX-1000000-Spmc$ start \$pme

Main loop: // pure HW things while running increase \$pmc by #cycles in user space endwhile

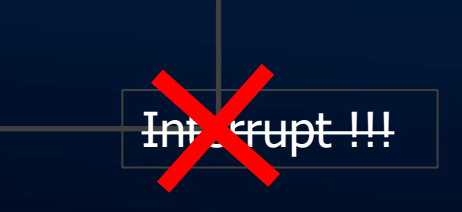

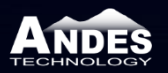

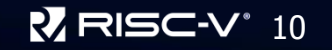

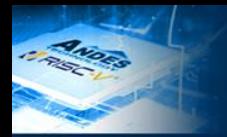

# **AndeStar™ V5 Solutions**

#### **AndeStar™ PMU**

• Solves them all

## **Writable counters in S-mode**

- Counters are read-only shadows in S-mode
	- $\rightarrow$  They can be written through SBI calls to M-mode, but
	- $\blacklozenge$  The performance penalty is huge
- We introduce **counterwen** CSRs
- Let counters be writable in S-mode instead of just shadows

## **Pausing/resuming Counters**

- We proposed **mcounterinhibit** CSR
- Already accepted in the privileged spec since Nov. 2018

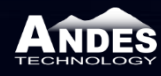

**Taking RISC-V<sup>®</sup> Mainstream** 

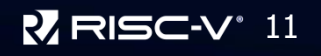

## **AndeStar™ V5 Solutions (Cont.)**

#### ■ Mode selections

- We introduce **countermask\_[u|k|m]** CSRs
- Mode-aware counting/sampling

#### **Interrupts from counter overflows**

Introduce **counterinen** and **counterovf** CSRs

### **Now perf sampling just works!**

● For RV64-UP targets for now

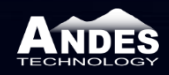

**Taking RISC-V<sup>®</sup> Mainstream** 

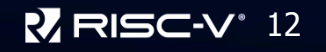

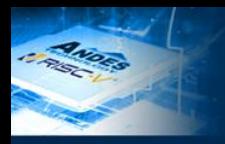

## **Future Work**

## **Performance Monitoring Working Group**

• We are preparing for this!

#### **We need more tests**

- All configurations
- Working with distributions (e.g. Fedora has perf package)

### **Support more features of perf**

• With libraries, other kernel features

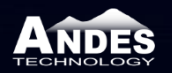

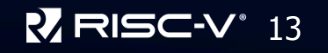

# **Thank you**

 $1.54$ 

٠

MANDES